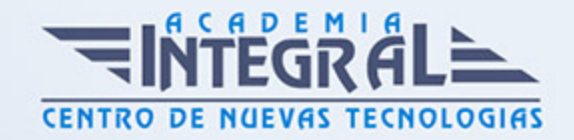

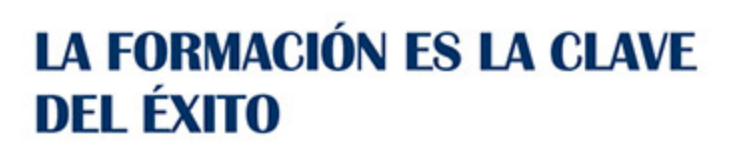

...............

# Guía del Curso IFCD066PO JOOMLA, SISTEMA DE GESTIÓN DE CONTENIDOS WEB

Modalidad de realización del curso: A distancia y Online Titulación: Diploma acreditativo con las horas del curso

## **OBJETIVOS**

Este Curso IFCD066PO JOOMLA, SISTEMA DE GESTIÓN DE CONTENIDOS WEB le ofrece una formación especializada en la materia dentro de la Familia Profesional de Informática y comunicaciones. Con este CURSO IFCD066PO JOOMLA, SISTEMA DE GESTIÓN DE CONTENIDOS WEB el alumno será capaz de Construir portales Web dinámicos con el sistema de gestión de contenidos basado en PHP y MySQL: Joomla, así como administrar Joomla y añadir contenidos a la estructuración con secciones y categorías.

#### CONTENIDOS

# UNIDAD DIDÁCTICA 1. INTRODUCCIÓN A LOS SITIOS WEB DINÁMICOS

- 1. Análisis de algunos portales
- 2. Primer contacto con Joomla
- 3. Registrarse como usuario
- 4. Publicar contenidos desde el Frontend

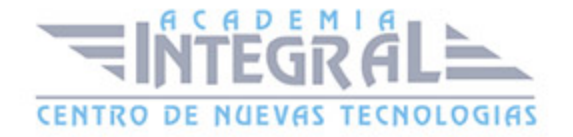

# UNIDAD DIDÁCTICA 2. INSTALACIÓN DE JOOMLA

UNIDAD DIDÁCTICA 3. MANEJO DEL PANEL DE CONTROL DE UN PLAN DE ALOJAMIENTO WEB: CPANEL

- 1. Creación de una cuenta de correo
- 2. Configuración de una redirección
- 3. Manejo del administrador de archivos
- 4. Cambio de permisos en archivos y carpetas

# UNIDAD DIDÁCTICA 4. ADMINISTRACIÓN DE COMPONENTES PARA **CONTACTOS**

- 1. Crear, editar contactos
- 2. Administrar categorías de contactos
- 3. Crear enlaces a contactos en el menú

### UNIDAD DIDÁCTICA 5. ADMINISTRACIÓN DE PLANTILLAS

- 1. Cambiar la plantilla predeterminada
- 2. Tipos de plantillas
- 3. Módulos dentro de las plantillas
- 4. Posiciones y zonas dentro de las plantillas
- 5. Instalar nuevas plantillas
- 6. Personalizar plantillas

# UNIDAD DIDÁCTICA 6. INSERTAR IMÁGENES EN LOS ÍTEMS DE CONTENIDO CON EL EDITOR TINY MCE-EXP

- 1. Descarga e instalación del editor Tiny MCE-EXP
- 2. Insertar imágenes con el gestor de imágenes del TinyMCE
- 3. Subidas de imágenes al servidor. Redimensionado y ajuste de tamaño

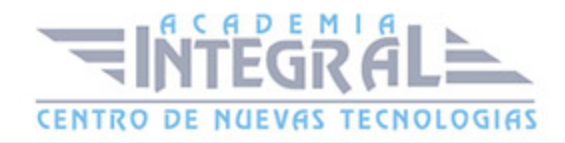

4. Inserción de imágenes en el contenido

## UNIDAD DIDÁCTICA 7. ADMINISTRACIÓN DE CONTENIDO ESTÁTICO

- 1. Diferencias entre contenido estático y artículos de noticias
- 2. Edición de documentos de contenido estático
- 3. Creación de nuevos documentos de contenido estático
- 4. Configurar parámetros y preferencias
- 5. Crear enlaces a contenido estático en los menús

#### UNIDAD DIDÁCTICA 8. ADMINISTRACIÓN DE MÓDULOS

- 1. Tipos de módulos y características
- 2. Activar y desactivar módulos
- 3. Seleccionar posiciones
- 4. Módulos de usuario
- 5. Módulos para canales de noticias RSS
- 6. Instalación de módulos adicionales

### UNIDAD DIDÁCTICA 9. ADMINISTRACIÓN DE MENÚS

- 1. Tipos de menús y características
- 2. Edición de menús
- 3. Submenús

#### UNIDAD DIDÁCTICA 10. SECCIONES Y CATEGORÍAS

- 1. Organización jerárquica de secciones y categorías
- 2. Administrar secciones y categorías
- 3. Tipos de enlaces a las secciones
- 4. Crear enlaces a secciones y categorías en los menús

### UNIDAD DIDÁCTICA 11. ADMINISTRACIÓN DE COMPONENTES

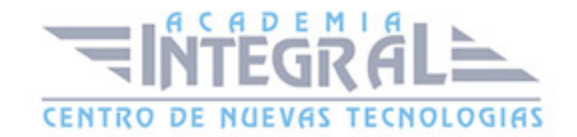

- 1. Tipos de componentes y características
- 2. Instalación de componentes adicionales
- 3. Dónde conseguir componentes adicionales

# UNIDAD DIDÁCTICA 12. ADMINISTRACIÓN DE COMPONENTES PARA ENLACES WEB

- 1. Agregar, editar enlaces Web
- 2. Administración de categorías de enlaces
- 3. Envío de enlaces por los usuarios y aprobación por el administrador

## UNIDAD DIDÁCTICA 13. ADMINISTRACIÓN DE COMPONENTES PARA ENCUESTAS

- 1. Gestión de encuestas
- 2. Configuración del módulo para encuestas

#### UNIDAD DIDÁCTICA 14. SINDICACIÓN DE CONTENIDOS

- 1. Introducción a la sindicación de contenidos: fuentes o canales RSS
- 2. Configuración del canal RSS de Joomla
- 3. Configuración de módulo Sindicación para mostrar nuestro canal RSS de noticias
- 4. Lectura de fuentes externas en nuestra web: el componente noticias externas y los módulos de usuario para canales de noticias RSS

UNIDAD DIDÁCTICA 15. INSTALACIÓN Y CONFIGURACIÓN DE COMPONENTE ZOOM GALLERY PARA LA PUBLICACIÓN DE GALERÍAS DE FOTOS

- 1. Instalación del componente ZoomGallery
- 2. Configuración de Zoom
- 3. Administración de galerías y subgalerías

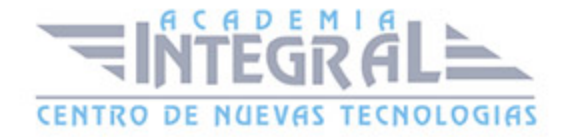

#### 4. Subida y publicación de fotos

# UNIDAD DIDÁCTICA 16. INSTALACIÓN DEL COMPONENTE JOOMLABOARD PARA FOROS DE DEBATE Y CONSULTAS

- 1. Instalación del componente
- 2. Administración de los foros: crear foros y subforos
- 3. Moderación de los foros y gestión de usuarios

UNIDAD DIDÁCTICA 17. INSTALACIÓN DEL COMPONENTE AKOCOMMENT PARA QUE LOS USUARIOS PUEDAN AÑADIR COMENTARIOS A LOS ARTÍCULOS DE NOTICIAS

- 1. Descarga, instalación y configuración del componente y del mambot
- 2. Moderación de comentarios

#### UNIDAD DIDÁCTICA 18. GESTIÓN DE USUARIOS JOOMLA

- 1. Niveles de usuarios
- 2. Añadir y eliminar usuarios
- 3. Asignar niveles de usuarios
- 4. Habilitar permisos especiales para profesores o grupos

UNIDAD DIDÁCTICA 19. APROVECHAMIENTO EDUCATIVO DEL PORTAL CON ALUMNOS Y PROFESORES

- 1. Aprovechamiento de Joomla como un Blog
- 2. Los blogs como herramienta educativa

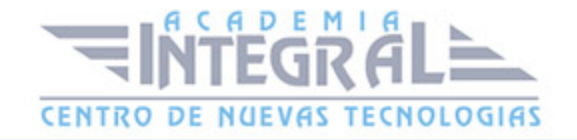

C/ San Lorenzo 2 - 2 29001 Málaga

T1f952 215 476 Fax951 987 941

#### www.academiaintegral.com.es

E - main fo@academiaintegral.com.es